## Control 2: Exceptions

Handout #42 CS251 Lecture 38 May 2, 2002

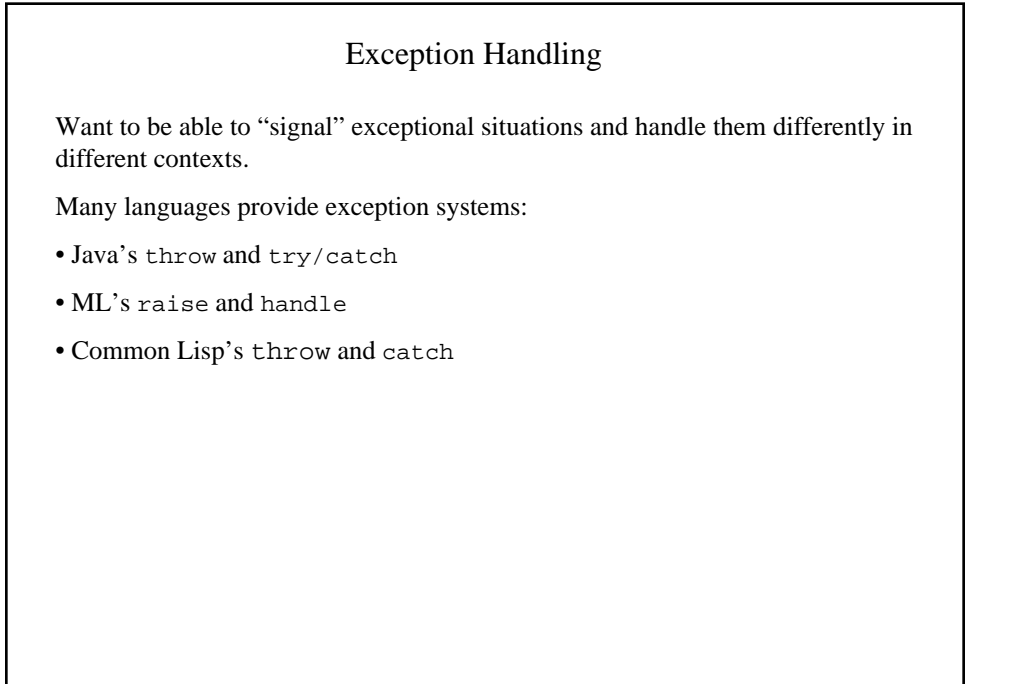

## Raise, handle, and trap

We will study exception handling in a version of Scheme extended with the following constructs:

- (raise *T E*) Evaluate *E* to value *V* and raise exception with tag *T* and value *V*.
- (handle *T E\_handler E\_body*) **; termination semantics** First evaluate *E\_handler* to a one-argument handler function *V\_handler*. Then evaluate *E\_body* to value *V\_body*. If no exception is encountered, return *V* body. If an exception is raised with tag *T* and value *V* val, the call to *handle* returns with the value of *(V\_handler V\_val)* evaluated at the point of the handle.
- (trap *T E\_handler E\_body*) **; resumption semantics** First evaluate *E\_handler* to a one-argument handler function *V\_handler*. Then evaluate *E\_body* to value *V\_body*. If no exception is encountered, return *V\_body*. If an exception is raised with tag *T* and value *V\_val*, the call to *raise* returns with the value of *(V\_handler V\_val)* evaluated at the point of the raise.

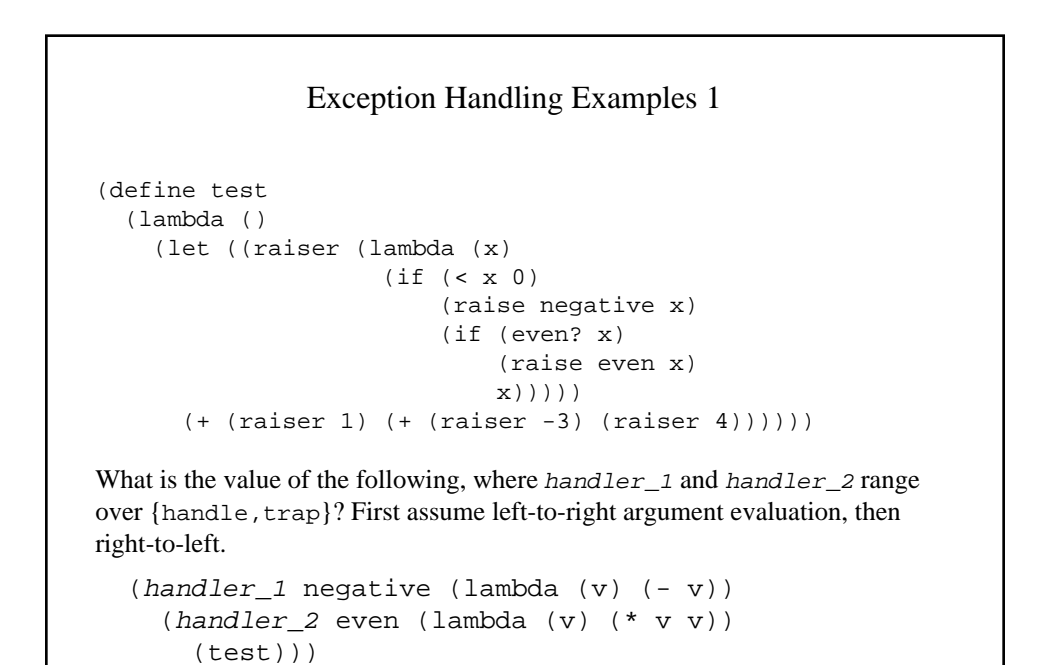

```
Exception Handling Examples 2
What are the value of the following expressions, where handler ranges
over {handle, trap}?
; Expression 1
(handler a (lambda (x) (+ 4000 x))
   (handler b (lambda (x) (+ 300 (raise a (+ x 4)))
     (handler a (lambda (x) (+ 20 x))
      (+ 1 (raise b 2)))); Expression 2
(handler c (lambda (x) (* x 10))
  (+ 1 (raise c (+ 2 (raise c 4))))
```
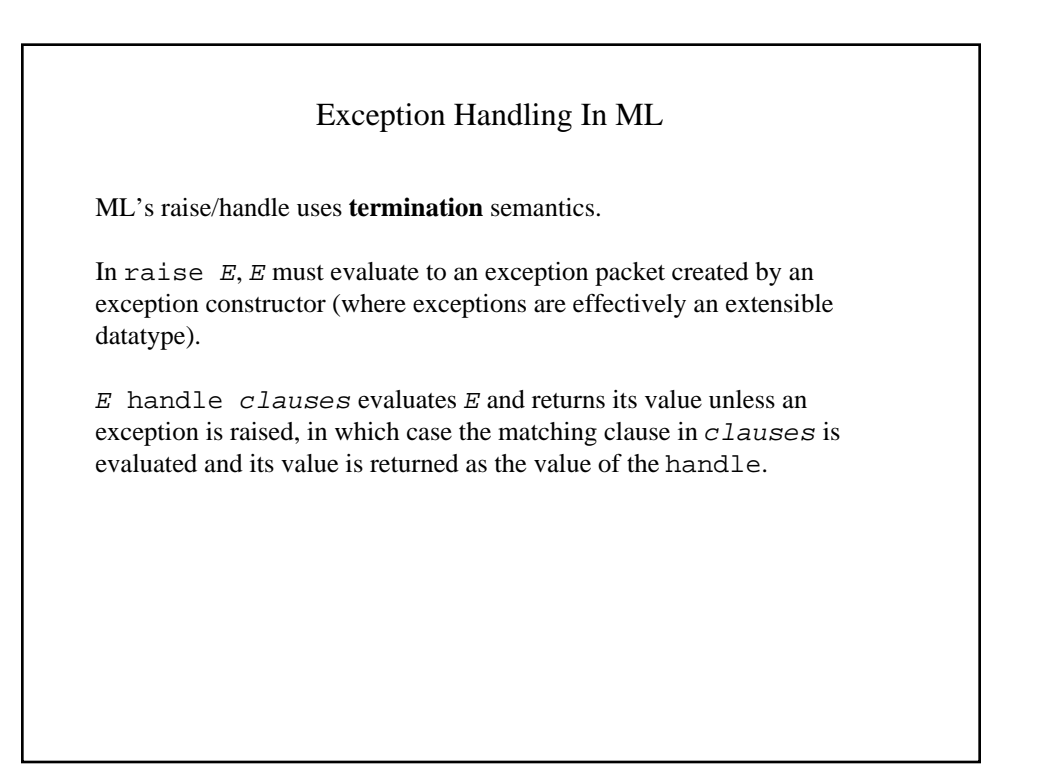

```
ML Exception Example
exception Neg of int
exception Even of int
fun raiser x =
     if x < 0 then
       raise (Neg x)
    else if (x \mod 2) = 0 then
       raise (Even x)
     else
       x
fun test () = (\text{raise } 1) + (\text{raise } \sim 3) + (\text{raise } 4)fun innerTest () = test()
                        handle Neg(y) \Rightarrow raise(7 + \sim y)| Even(z) => 3 * zfun outerTest () = innerTest()
                       handle Neq(y) \Rightarrow \sim y| Even(z) => z * z
```
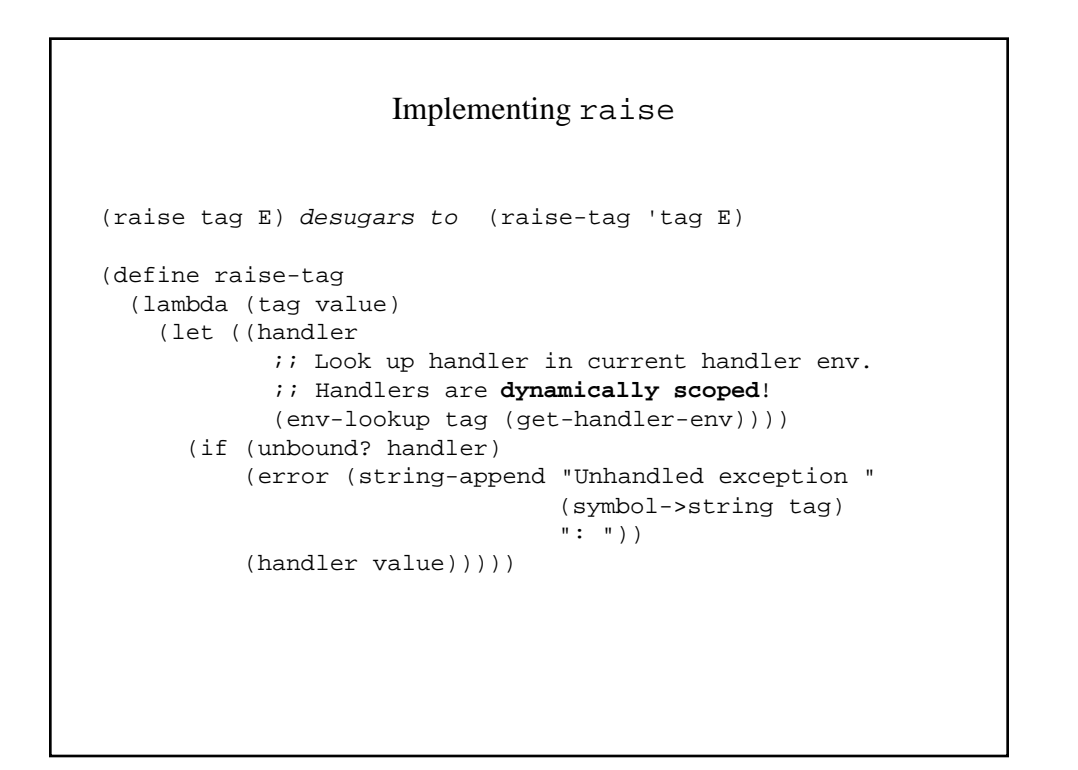

```
Implementing handle and trap 1
(define with-handler
  (lambda (tag make-handler try-thunk)
     (begin
      (let ((old-env (get-handler-env)))
        (begin
           ;; Remember handler in dynamic environment
           (set-handler-env! (env-bind tag
                                        (make-handler old-env)
                                       (get-handler-env)))
           ;; Evaluate try-thunk
          (let ((try-value (try-thunk)))
             ;; In normal case, pop handler
            (begin
               (set-handler-env! old-env) ; reinstate old handler env.
               try-value))))))) ;; Return value
```

```
Implementing handle and trap 2
(trap tag handler body) desugars to
   (let ((*handler* handler) ; only evaluate once
         (*thunk* (lambda () body))) ; avoid capturing *handler*
     (with-handler 'tag
       (lambda (old-env)
         (lambda (value) (*handler* value))) ; ignores old-env
       *thunk*))
(handle tag handler body) desugars to
   (let ((*handler* handler) ; only evaluate once
         (*thunk* (lambda () body))) ;avoid capturing *handler*
      (call-with-current-continuation
       (lambda (handle-cont)
         (with-handler 'tag
           (lambda (old-env)
             (lambda (value)
               ;; Invoking HANDLE-CONT returns directly to
               ;; appropriate handle, ignoring current continuation.
               (begin
                 (set-handler-env! old-env) ; reinstall old-env
                 (handle-cont (*handler* value)))))
          *thunk*)))
```